## **Banner 9 Course Schedule & Class Search Page**

To search the schedule of classes, first select the term.

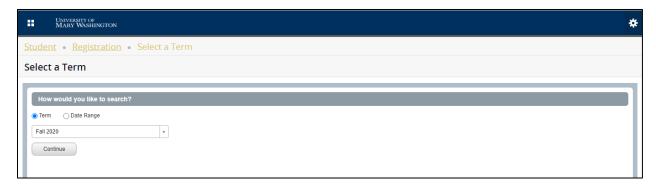

The basic search allows you to enter criteria to narrow your class search. To see all classes on the schedule, leave all criteria blank. The Advanced Search allows you to search using additional criteria.

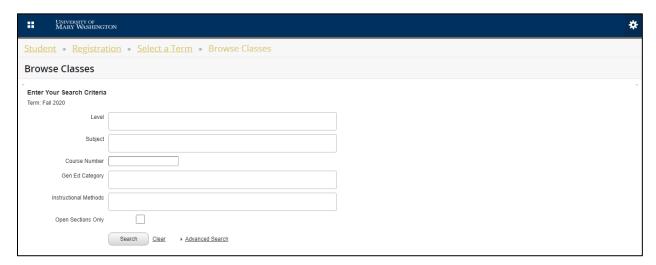

## Search results:

Once the search is performed, the search results provide information on each course. To view additional details for a specific course, such as the full course description, instructor, meeting dates and times, instructional method, and prerequisites, select that course to view the Class Details window.

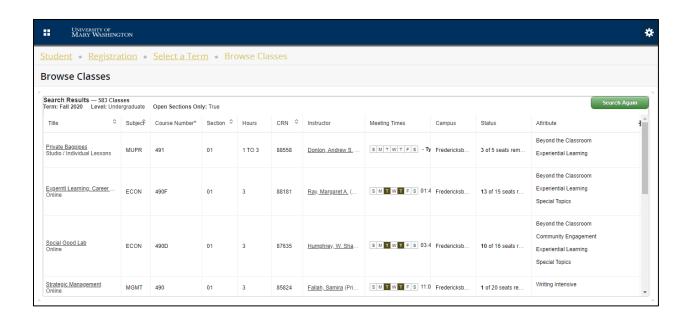

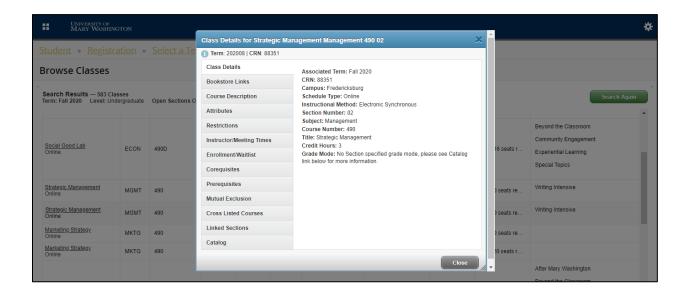